# Package 'dados'

February 24, 2022

<span id="page-0-0"></span>Title Translate Datasets to Portuguese

Version 0.1.0

Description Este pacote traduz os seguintes

conjuntos de dados: 'airlines', 'airports', 'ames\_raw', 'AwardsManagers', 'babynames', 'Batting', 'diamonds', 'faithful', 'fueleconomy', 'Fielding', 'flights', 'gapminder', 'gss\_cat', 'iris', 'Managers', 'mpg', 'mtcars', 'atmos', 'penguins', 'People, 'Pitching', 'pixarfilms','planes', 'presidential', 'table1', 'table2', 'table3', 'table4a', 'table4b', 'table5', 'vehicles', 'weather', 'who'. English: It provides a Portuguese translated version of the datasets listed above.

License GPL-3

Encoding UTF-8

LazyData true

RoxygenNote 7.1.2

URL <https://github.com/cienciadedatos/dados>

BugReports <https://github.com/cienciadedatos/dados/issues>

**Depends**  $R (= 3.5.0)$ 

Imports AmesHousing, babynames, dplyr, forcats, fueleconomy, gapminder, ggplot2, Lahman, palmerpenguins, nasaweather, nycflights13, rlang, tibble, tidyr, yaml, pixarfilms

**Suggests** covr, test that  $(>= 3.0.0)$ 

#### NeedsCompilation no

Author Riva Quiroga [aut, cre] (<<https://orcid.org/0000-0002-1147-4135>>), Sara Mortara [aut] (<<https://orcid.org/0000-0001-6221-7537>>), Beatriz Milz [aut] (<<https://orcid.org/0000-0002-3064-4486>>), Andrea Sánchez-Tapia [aut] (<<https://orcid.org/0000-0002-3521-4338>>), Alejandra Andrea Tapia Silva [aut] (<<https://orcid.org/0000-0003-0762-7618>>), Beatriz Maurer Costa [aut], Jean Prado [aut] (<<https://orcid.org/0000-0002-7928-774X>>), Renata Hirota [aut] (<<https://orcid.org/0000-0002-3589-3246>>),

```
William Amorim [aut] (<https://orcid.org/0000-0003-0543-3473>),
Emmanuelle Rodrigues Nunes [aut]
(\text{chttps:} // \text{orcid.} \text{org/0000-0001-5994-352X})
```
Maintainer Riva Quiroga <riva.quiroga@uc.cl>

**Repository CRAN** 

Date/Publication 2022-02-24 19:10:02 UTC

## R topics documented:

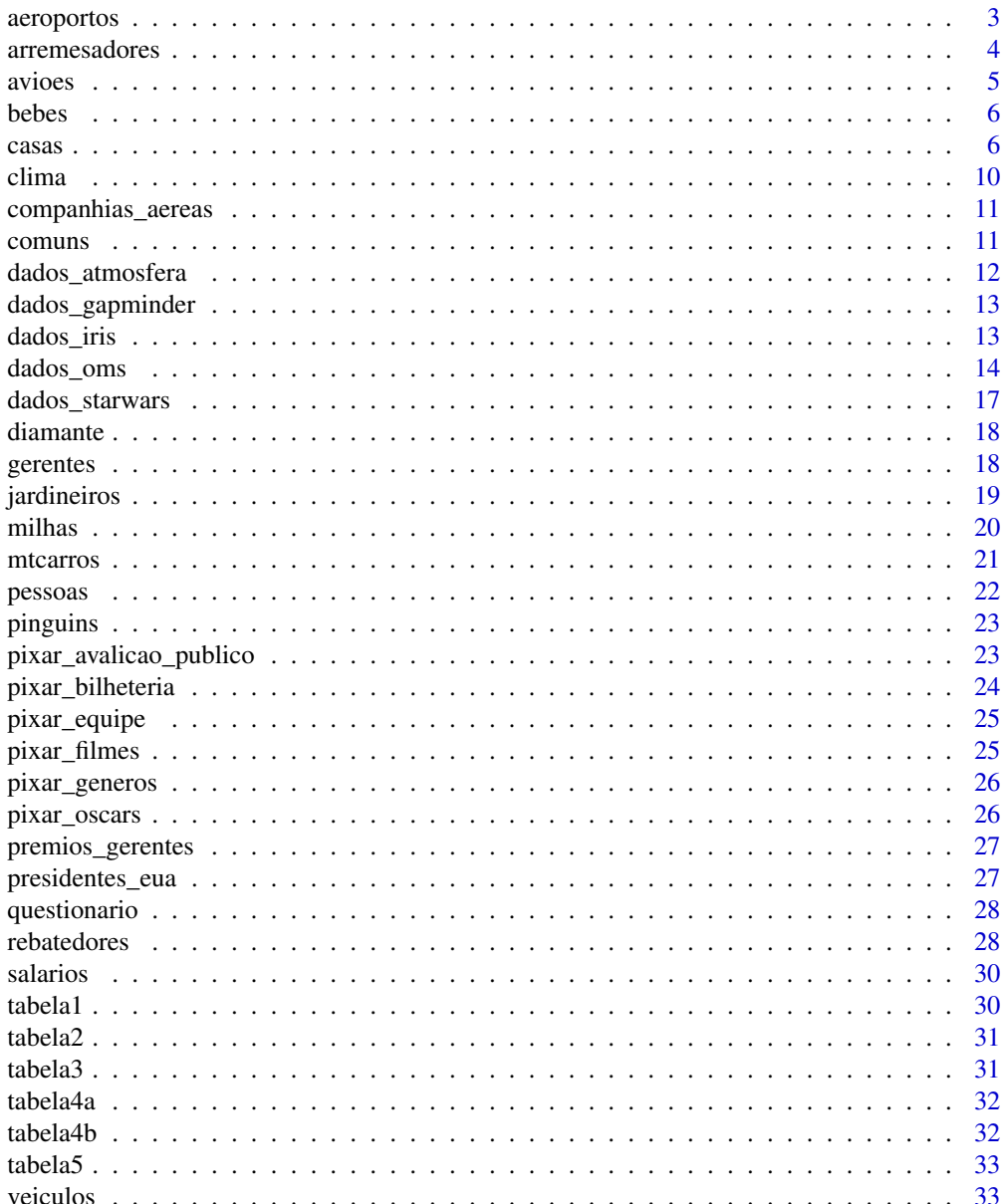

#### <span id="page-2-0"></span>aeroportos 3

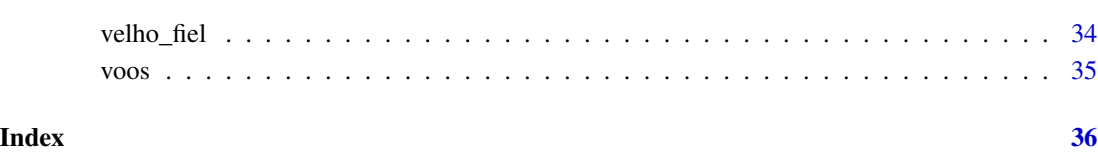

aeroportos *Aeroportos*

#### Description

Metadados úteis sobre aeroportos

#### Usage

aeroportos

#### Format

Um data.frame com 1.458 linhas e 8 colunas

codigo\_aeroporto Código FAA do aeroporto

nome Nome do aeroporto

latitude Coordenada de localização do aeroporto

longitude Coordenada de localização do aeroporto

altura Altura medida em pés

fuso\_horario Diferença de fuso horário do Meridiano de Greenwich (GMT)

horario\_verao Horário legal de acordo com as políticas de economia de energia. A = Horário de verão (Daylight Saving Time) padrão dos EUA: começa o segundo sábado de março E; termina o primeiro sábado de novembro; U = Desconhecido; N = Não possui horário de verão

fuso\_horario\_iana Fuso horário IANA, determinado de acordo com o serviço web GeoNames

#### See Also

[airports](#page-0-0)

<span id="page-3-0"></span>

Estatísticas de arremesadores

#### Format

Um data frame com 46.699 linhas e 30 colunas

id jogador ID do jogador

id ano Ano

ordem\_equipes Ordem na qual o jogador se mudou entre equipes na mesma temporada

id\_equipe ID da equipe (fator)

id\_liga ID da liga (fator com os níveis AA, AL, FL, NL, PL, UA)

jogos\_ganhados Jogos disputados ganhados

jogos\_perdidos Jogos disputados perdidos

jogos\_disputados Jogos disputados

jogos\_iniciados Jogos disputados iniciados

jogos\_completos Número de jogos completos que o jogador lançou

shutouts Número de shutouts (jogos completos sem permitir corridas) que o jogador lançou

jogos\_salvos Jogos salvos

IPouts Outs lançadas à equipe adversária (igual a entradas lançadas x 3)

hits Hits cedidos ao oponente

corridas\_merecidas Corridas merecidas (por culpa do arremessador) cedidas

homerun Número de homeruns

BB Base por bolas cedidas ao oponente

strikeout Strikeout dados ao oponente

media rebatida oponente Média de rebatidas do oponente

- media\_corridas\_merecidas Média de corridas merecidas cedidas (normalizada para 9 entradas lançadas)
- IBB Base por bolas intencionais cedidas ao oponente
- lances desviados Wild pitches (arremessos ruins que permitem o avanço de corredores adversários) lançados pelo arremessador
- HBP Número de avanços cedidos à primeira base por atingir o rebatedor com o arremesso

BK Balks (movimento ilegal do corpo pelo lançador)

BFP Rebatedores que o arremessador enfrentou

jogos\_terminados Jogos em que o lançador termina o jogo

#### <span id="page-4-0"></span>avioes 5

- corridas Corridas cedidas (merecidas e nao merecidas)
- toques\_sacrificio Toques de sacrifício (impulsiona o avanço de um corredor) feitos pelo (rebatedor) oponente
- fly\_sacrificio Flys (rebatidas altas no campo externo) de sacrifício (impulsiona uma corrida) contra o arremessador
- eliminacao\_dupla Arremessos que levam a uma rebatida rasteira com eliminação dupla na mesma jogada

#### See Also

[Pitching](#page-0-0)

avioes *Dados de aviões*

#### Description

Metadatos de aviões e seus códigos de cauda no registro de aviação da FAA. American Airways (AA) e Envoy Air (MQ) reportam número de frota no lugar do número de calda, por isso não é possível relacioná-los

#### Usage

avioes

#### Format

Um data.frame com 3.322 linhas e 9 colunas

codigo\_cauda Código da cauda do avião (empenagem)

ano Ano de fabricação

tipo Tipo de avião

fabricante Fabricante do avião

modelo Modelo de avião

motores Quantidade de motores

assentos quantidade de assentos

velocidade Velocidade média de cruzeiro em milhas por hora

tipo\_motor Tipo de motor do avião

#### See Also

[planes](#page-0-0)

<span id="page-5-0"></span>

Dados completos sobre nomes de bebês fornecidos pela Administração de Segurança Social dos EUA. Inclui todos os nomes com pelo menos 5 usos

#### Usage

bebes

#### Format

Um data.frame com 1.924.665 linhas e 5 colunas

ano Ano de registro

sexo Sexo do(a) bebê

nome Nome

FALSE Número de ocorrências

prop Proporção

#### See Also

[babynames](#page-0-0)

casas *Dados de habitação em Ames*

#### Description

Base dados descrita em De Cock (2011) com 82 características de 2930 propriedades vendidas em Ames, Iowa, EUA.

#### Usage

casas

#### Format

Um data.frame com 2930 linhas e 82 colunas.

ordem Número da observação (id)

pid Código de identificação análogo ao CEP no Brasil (Parcel identification number)

moradia\_classe Tipo de moradia envolvida na venda

moradia\_zoneamento Classificação do zoneamento da venda

lote\_fachada Porção da fachada cercada por uma rua (pés)

lote area Área do lote (pés quadrados)

rua\_tipo Tipo de rua que dá acesso à propriedade

beco tipo Tipo do beco que dá acesso à propriedade

lote\_formato Formato da propriedade

terreno\_contorno Nivelamento da propriedade. Valores: bancada (aumento rápido e significativo do nível da rua para o prédio), encosta (declive significativo de lado a lado), depressão, aproximadamente plana/nivelada.

utilidades Tipo de utilizades disponíveis (eletricidade, gás, água e esgoto)

lote\_config Configuração do lote

terreno\_declive Declive do terreno

vizinhanca Localizações físicas dentro dos limites da cidade de ames

- condicao\_1 Proximidade da propriedade estradas ou rodovias importantes
- condicao\_2 Proximidade da propriedade de estradas ou rodovias importantes (caso uma segunda exista)
- moradia\_tipo Tipo de moradia. Valores: família única, conversão para 2 famílias (originalmente construída para 2 famílias), duplex, unidade final de moradia (Townhouse End Unit), unidade interna de moradia (Townhouse Inside Unit).

moradia\_estilo Estilo da moradia

geral\_qualidade Avaliação do material e acabamento geral da casa

geral\_condicao Avaliação da condição geral da casa

construcao\_ano Ano de construção da casa

remodelacao\_ano Ano de remodelação da casa

telhado\_estilo Estilho do telhado

telhado\_material Material do qual o telhado é feito

exterior\_cobertura\_1 Cobertura do exterior da casa

exterior\_cobertura\_2 Cobertura do exterior da casa (se tiver mais de uma)

alvenaria\_tipo Tipo de alvenaria da casa

alvenaria\_area Área da alvenaria (pés quadrados)

exterior\_qualidade Avaliação da qualidade do material usado no exterior da casa

exterior condicao Avaliação da condição do exterior da casa

fundacao\_tipo Tipo da fundação da casa

porao\_qualidade Avaliação da altura do porão

porao\_condicao Avaliação da condição do porão

porao\_exposicao Refere-se a saída ou paredes no nível do jardim

porao\_acabamento\_1 Avaliação da área do porão com acabamento

**porao area com acabamento** 1 Área do porão com acabamento (em pés quadrados)

**porao** acabamento 2 Avaliação da área do porão com acabamento (se houver várias)

**porao area com acabamento 2** Área do porão com acabamento (em pés quadrados)

porao\_area\_sem\_acabamento Área do porão sem acabamento (em pés quadrados)

porao\_area\_total Área total do porão (em pés quadrados)

porao\_num\_banheiros Número de banheiros do porão

porao\_num\_banheiros\_lavabos Número de lavabos do porão

aquecimento\_tipo Tipo de aquecimento instalado na casa

aquecimento qualidade condicao Avaliação da qualidade e condição do aquecimento

ar condicionado central Ar condicionado central da casa

sistema\_eletrico\_tipo Tipo de sistema elétrico da casa

**primeiro** andar area Área do primeiro andar (pés quadrados)

segundo\_andar\_area Área do segundo andar (pés quadrados)

acabamento baixa qualidade area Área da casa com acabamento de baixa qualidade (pés quadrados)

acima\_solo\_area Área da casa acima do solo (pés quadrados)

acima solo num banheiros Número de banheiros acima do solo

acima solo num lavabos Número de lavabos acima do solo

acima solo num quartos Número de quartos da casa

acima solo num cozinhas Número de cozinhas da casa

cozinha\_qualidade Qualidade da cozinha

acima\_solo\_num\_comodos Número de cômodos acima do solo

funcional Funcionalidade da casa (indica o quanto a casa está apta para moradia)

total num lareiras Número total de lareiras

- lareira\_qualidade Qualidade da(s) lareira(s). Valores: excelente (fogueira de alvenaria exepecional), boa (lareira de alvenaria no nível principal), regular (fogueira pré-fabricada no porão), média (lareira pré-fabricada na sala de estar principal ou lareira de alvenaria no porão), ruim (fogão Ben Franklin), sem lareira.
- **garagem tipo** Localização da garagem. Valores: mais do que 1 tipo de garagem, anexada à casa, garagem no porão, embutida (parte da casa - tipicamente tem cômodo acima da garagem), abrigo com teto construído ao lado da casa (carport), garagem não anexada à casa, sem garagem.

garagem\_ano\_construcao Ano de construção da garagem

**garagem** acabamento Tipo de acabamento da garagem

garagem\_capacidade\_carros Capacidade de carros da garagem

<span id="page-8-0"></span>garagem\_area Área da garagem (pés quadrados)

garagem\_qualidade Qualidade da garagem

garagem\_condicao Condição da garagem

entrada\_veiculo\_pavimentada Pavimentação da entrada de veículos

deck\_madeira\_area Área do deck de madeira da casa (em pés quadradas)

**varanda\_aberta\_area** Área da varanda coberta da casa (em pés quadradas)

varanda\_fechada\_area Área da varanda fechada da casa (em pés quadradas)

varanda\_3ssn\_area Área da varanda 'three season' da casa (em pés quadradas)

varanda\_com\_tela\_area Área da varanda com tela da casa (em pés quadradas)

piscina\_area Área da piscina (em pés quadradas)

piscina\_qualidade Qualidade da piscina

cerca\_qualidade Qualidade da cerca

funcionalidades\_diversas Funcionalidades diversas da casa (não incluidas nas outras categorias). Valores: elevador, segunda garagem (se não descrito na seção garagem), galpão, quadra de tênis, outro, nenhuma.

funcionalidades\_valor Valor das funcionalidades diversas

venda\_mes Mês da venda

venda\_ano Ano da venda

venda\_tipo Tipo da venda

venda\_condicao Condição da venda. Valores: venda anormal (troca, execução hipotecária, venda a descoberto), compra de terreno adjacente, alocação (duas propriedades vinculadas com escrituras separadas, normalmente em condomínio com garagem), venda entre membros de família, venda normal, casa não foi concluída na última avaliação (associada a novas casas)

venda\_valor Valor da venda

#### Source

<http://jse.amstat.org/v19n3/decock/DataDocumentation.txt>

#### See Also

[ames\\_raw](#page-0-0)

<span id="page-9-0"></span>

Metadatos da estação meteorológica de três aeroportos de Nova Iorque LGA, JFK e EWR

#### Usage

clima

#### Format

Um data.frame com 26.115 linhas e 15 colunas

- origem Estação meteorológica. Coluna origem pode ser usada para juntar com os dados dados::voos
- ano Ano do registro
- mes Mês do registro
- dia Dia do registro
- hora Hora do registro
- temperatura Temperatura média em graus Farenheint
- ponto\_condensacao Ponto de condensação, isto é, temperatura (em Farenheits) na qual o vapor d'água se condensa

umidade Umidade relativa

direcao\_vento Direção do vento em graus

velocidade\_vento Velocidade do vento medida em milhas por hora

velocidade\_rajada Velocidade da rajada de vento medida em milhas por hora

precipitacao Precipitação da chuva medida em polegadas

pressao Pressão atmosférica ao nível do mar em milibares

visibilidade Visibilidade média em milhas

data\_hora Data e hora de registro em formato POSIXct

#### See Also

[weather](#page-0-0)

<span id="page-10-0"></span>companhias\_aereas *Nomes de companhias aéreas*

#### Description

Nomes das companhias aéreas e seus respectivos códigos de dois dígitos

#### Usage

companhias\_aereas

#### Format

Um data.frame com 16 linhas e 2 colunas

companhia\_aerea Abreviação de dois dígitos do nome da companhia aérea

nome Nome completo da companhia aérea

#### See Also

[airlines](#page-0-0)

comuns *Modelos comuns de carros*

#### Description

Esses modelos têm pelo menos 10 anos de dados. Esse conjunto de dados é adequado para uma join para restringir o número de observações a um nível mais gerenciável.

#### Usage

comuns

#### Format

Um data.frame com 347 linhas e 4 colunas

marca Marca

modelo Modelo

total\_modelos Número total de modelos total\_modelos\_ano Número total de modelos-ano

#### See Also

[common](#page-0-0)

<span id="page-11-0"></span>dados\_atmosfera *Dados atmosféricos*

#### Description

Dados atmosféricos

#### Usage

dados\_atmosfera

#### Format

Um data.frame com 41.472 linhas e 11 colunas

- latitude Localização da medição. Grade espacial de 24 por 24 pontos de coleta, uniformemente espaçada, desde a longitude 113,80W à 56,20W, e latitude 36,20N à 21,20S
- longitude Localização da medição. Grade espacial de 24 por 24 pontos de coleta, uniformemente espaçada, desde a longitude 113,80W à 56,20W, e latitude 36,20N à 21,20S
- ano 72 pontos no tempo. Uma vez por mês desde janeiro de 1995 até dezembro de 2000
- mes 72 pontos no tempo. Uma vez por mês desde janeiro de 1995 até dezembro de 2000
- temp\_superficie Temperatura média mensal baseada na energia emitida da superfície da Terra em condições de céu claro (em K)
- temperatura Temperatura média mensal do ar perto da superfície da Terra (em K)
- pressao Pressão média mensal da superfície atmosférica num determinado local na superfície da Terra (em mbar)
- ozonio Média mensal do total de ozônio na coluna atmosférica (em Dobsons)
- nuvem baixa Porcentagem média mensal do céu coberto por nuvens com pressão superior a 680 mbar ou aproximadamente menor que 3,24 km
- nuvem\_media Porcentagem média mensal do céu coberto por nuvens com pressão superior entre 440-680 mbar ou aproximadamente menor que 3,24 à 6,5 km
- nuvem\_alta Porcentagem média mensal do céu coberto por nuvens com pressão superior menor ou igual a 440 mbar ou aproximadamente maior que 6,5 km

#### See Also

[atmos](#page-0-0)

<span id="page-12-0"></span>Conjunto de dados de Gapminder sobre expectativa de vida, PIB per capita e população por país

#### Usage

dados\_gapminder

#### Format

Um data.frame de 1.704 linhas e 6 colunas

pais Países incluídos (fator com 142 níveis) continente Continentes (fator com 5 níveis)

ano De 1952 a 2007, dados a cada 5 anos

expectativa\_de\_vida Expectativa de vida ao nascer, em anos

populacao População

pib\_per\_capita PIB per capita (em dólares americanos, ajustados pela inflação)

#### Source

http://www.gapminder.org/data/

#### See Also

[gapminder](#page-0-0)

dados\_iris *Dados de espécies de flor de Íris por Edgar Anderson*

#### Description

O famoso conjunto de dados sobre espécies de flor de Íris (Edgar Anderson e Ronald Fisher) fornece as medidas em centímetros das variáveis de comprimento e largura da sépala e pétala, para 50 flores de cada uma das 3 espécies de íris. As espécies são Iris setosa, I. versicolor e I. virginica

#### Usage

dados\_iris

#### Format

Um data.frame com 150 linhas e 5 colunas

Comprimento.Sepala Comprimento da Sépala Largura.Sepala Largura da Sépala Comprimento.Petala Comprimento da Pétala Largura.Petala Largura da Pétala Especies A espécie correspondente da flor de Íris (Iris setosa, I. versicolor, I. virginica)

#### See Also

[iris](#page-0-0)

dados\_oms *Dados de tuberculose da Organização Mundial da Saúde*

#### **Description**

Subconjunto de dados do relatório anual de tuberculose da Organização Mundial da Saúde

#### Usage

dados\_oms

#### Format

Um data frame com 7240 linhas e 60 colunas

pais Nome do país

- iso2 Código ISO de dois dígitos do país
- iso3 Código ISO de três dígitos do país

ano Ano

- novos\_fpp\_h014 Casos novos, diagnóstico frotis pulmonar positivo (fpp), homens (h) de 0 a 14 anos (014)
- novos\_fpp\_h1524 Casos novos, diagnóstico frotis pulmonar positivo (fpp), homens (h) de 15 a 24 anos (1524)
- novos\_fpp\_h2534 Casos novos, diagnóstico frotis pulmonar positivo (fpp), homens (h) de 25 a 34 anos (2534)
- novos\_fpp\_h3544 Casos novos, diagnóstico frotis pulmonar positivo (fpp), homens (h) de 35 a 44 anos (3544)
- novos\_fpp\_h4554 Casos novos, diagnóstico frotis pulmonar positivo (fpp), homens (h) de 45 a 54 anos (4554)
- novos\_fpp\_h5564 Casos novos, diagnóstico frotis pulmonar positivo (fpp), homens (h) de 55 a 64 anos (5564)

<span id="page-13-0"></span>

- novos\_fpp\_h65 Casos novos, diagnóstico frotis pulmonar positivo (fpp), homens (h) de 65 ou mais anos
- novos fpp m014 Casos novos, diagnóstico frotis pulmonar positivo (fpp), mulheres (m) de 0 a 14 anos (014)
- novos fpp m1524 Casos novos, diagnóstico frotis pulmonar positivo (fpp), mulheres (m) de 15 a 24 anos (1524)
- novos fpp m2534 Casos novos, diagnóstico frotis pulmonar positivo (fpp), mulheres (m) de 25 a 34 anos (2534)
- novos\_fpp\_m3544 Casos novos, diagnóstico frotis pulmonar positivo (fpp), mulheres (m) de 35 a 44 anos (3544)
- novos fpp m4554 Casos novos, diagnóstico frotis pulmonar positivo (fpp), mulheres (m) de 45 a 54 anos (4554)
- novos\_fpp\_m5564 Casos novos, diagnóstico frotis pulmonar positivo (fpp), mulheres (m) de 55 a 64 anos (5564)
- novos\_fpp\_m65 Casos novos, diagnóstico frotis pulmonar positivo (fpp), mulheres (m) de 65 ou mais anos
- novos\_fpn\_h014 Casos novos, diagnóstico frotis pulmonar negativo (fpn), homens (h) de 0 a 14 anos (014)
- novos\_fpn\_h1524 Casos novos, diagnóstico frotis pulmonar negativo (fpn), homens (h) de 15 a 24 anos (1524)
- novos\_fpn\_h2534 Casos novos, diagnóstico frotis pulmonar negativo (fpn), homens (h) de 25 a 34 anos (2534)
- novos\_fpn\_h3544 Casos novos, diagnóstico frotis pulmonar negativo (fpn), homens (h) de 35 a 44 anos (3544)
- novos fpn h4554 Casos novos, diagnóstico frotis pulmonar negativo (fpn), homens (h) de 45 a 54 anos (4554)
- novos fpn h5564 Casos novos, diagnóstico frotis pulmonar negativo (fpn), homens (h) de 55 a 64 anos (5564)
- novos\_fpn\_h65 Casos novos, diagnóstico frotis pulmonar negativo (fpn), homens (h) de 65 ou mais anos
- novos fin m014 Casos novos, diagnóstico frotis pulmonar negativo (fpn), mulheres (m) de 0 a 14 anos (014)
- novos\_fpn\_m1524 Casos novos, diagnóstico frotis pulmonar negativo (fpn), mulheres (m) de 15 a 24 anos (1524)
- novos\_fpn\_m2534 Casos novos, diagnóstico frotis pulmonar negativo (fpn), mulheres (m) de 25 a 34 anos (2534)
- novos\_fpn\_m3544 Casos novos, diagnóstico frotis pulmonar negativo (fpn), mulheres (m) de 35 a 44 anos (3544)
- novos\_fpn\_m4554 Casos novos, diagnóstico frotis pulmonar negativo (fpn), mulheres (m) de 45 a 54 anos (4554)
- novos\_fpn\_m5564 Casos novos, diagnóstico frotis pulmonar negativo (fpn), mulheres (m) de 55 a 64 anos (5564)
- <span id="page-15-0"></span>novos\_fpn\_m65 Casos novos, diagnóstico frotis pulmonar negativo (fpn), mulheres (m) de 65 ou mais anos
- novos\_ep\_h014 Casos novos, diagnóstico extrapulmonar (ep), homens (h) de 0 a 14 anos (014)
- novos\_ep\_h1524 Casos novos, diagnóstico extrapulmonar (ep), homens (h) de 15 a 24 anos (1524)
- novos ep h2534 Casos novos, diagnóstico extrapulmonar (ep), homens (h) de 25 a 34 anos (2534)
- novos ep h3544 Casos novos, diagnóstico extrapulmonar (ep), homens (h) de 35 a 44 anos (3544)
- novos ep h4554 Casos novos, diagnóstico extrapulmonar (ep), homens (h) de 45 a 54 anos (4554)
- novos\_ep\_h5564 Casos novos, diagnóstico extrapulmonar (ep), homens (h) de 55 a 64 anos (5564)
- novos\_ep\_h65 Casos novos, diagnóstico extrapulmonar (ep), homens (h) de 65 ou mais anos
- novos\_ep\_m014 Casos novos, diagnóstico extrapulmonar (ep), mulheres (m) de 0 a 14 anos (014) novos\_ep\_m1524 Casos novos, diagnóstico extrapulmonar (ep), mulheres (m) de 15 a 24 anos (1524)
- novos\_ep\_m2534 Casos novos, diagnóstico extrapulmonar (ep), mulheres (m) de 25 a 34 anos (2534)
- novos\_ep\_m3544 Casos novos, diagnóstico extrapulmonar (ep), mulheres (m) de 35 a 44 anos (3544)
- novos\_ep\_m4554 Casos novos, diagnóstico extrapulmonar (ep), mulheres (m) de 45 a 54 anos (4554)
- novos ep m5564 Casos novos, diagnóstico extrapulmonar (ep), mulheres (m) de 55 a 64 anos (5564)

novos ep m65 Casos novos, diagnóstico extrapulmonar (ep), mulheres (m) de 65 ou mais anos

```
novos_recaida_h014 Novas recaídas, homens (h) de 0 a 14 anos (014)
```
- novos\_recaida\_h1524 Novas recaídas, homens (h) de 15 a 24 anos (1524)
- novos\_recaida\_h2534 Novas recaídas, homens (h) de 25 a 34 anos (2534)
- novos\_recaida\_h3544 Novas recaídas, homens (h) de 35 a 44 anos (3544)
- novos recaida h4554 Novas recaídas, homens (h) de 45 a 54 anos (4554)
- novos recaida h5564 Novas recaídas, homens (h) de 55 a 64 anos (5564)
- novos recaida h65 Novas recaídas, homens (h) de 65 ou mais anos

novos\_recaida\_m014 Novas recaídas, mulheres (m) de 0 a 14 anos (014)

- novos\_recaida\_m1524 Novas recaídas, mulheres (m) de 15 a 24 anos (1524)
- novos\_recaida\_m2534 Novas recaídas, mulheres (m) de 25 a 34 anos (2534)
- novos\_recaida\_m3544 Novas recaídas, mulheres (m) de 35 a 44 anos (3544)
- novos\_recaida\_m4554 Novas recaídas, mulheres (m) de 45 a 54 anos (4554)
- novos\_recaida\_m5564 Novas recaídas, mulheres (m) de 55 a 64 anos (5564)
- novos\_recaida\_m65 Novas recaídas, mulheres (m) de 65 ou mais anos

[who](#page-0-0)

See Also

<span id="page-16-0"></span>Contém observações de personagens de Starwars. Os dados originais, da SWAPI - a API de Starwars, https://swapi.dev/ - foram revisados para refletir pesquisas adicionais sobre gênero e sexo dos/das personagens.

#### Format

Um tibble com 87 linhas e 14 colunas

nome Nome

altura Altura em centímetros (cm)

massa Massa em quilogramas (kg)

cor\_do\_cabelo Cor do cabelo

cor\_da\_pele Cor da pele

cor\_dos\_olhos Cor dos olhos

ano\_nascimento Ano de nascimento BBY (BBY = antes da batalha de Yavin)

sexo\_biologico Sexo Biológico, sendo macho, fêmea, hermafrodita, ou nenhum (no caso dos Droides)

genero Gênero - O papel de gênero ou identidade de gênero da/do personagem conforme determinado por sua personalidade ou a maneira como foram programados (como no caso dos Droides)

planeta\_natal Nome do planeta natal

especie Nome da espécie

filmes Lista de filmes em que o/a personagem apareceu

veiculos Lista de veículos que o/a personagem pilotou nos filmes

naves\_espaciais Lista de naves espaciais que o/a personagem pilotou nos filmes

#### See Also

[starwars](#page-0-0)

<span id="page-17-0"></span>

Um conjunto de dados contendo os preços de quase 54 mil diamantes

#### Usage

diamante

#### Format

Um data.frame com 53.940 linhas e 10 colunas

preco Preço em dólares americanos (US\$ 326-US\$ 18.823)

quilate Peso do diamante (0,2-5,01 ct)

corte Qualidade de corte (Justo, Bom, Muito Bom, Premium, Ideal)

cor Cor de diamante, de J (pior) a D (melhor)

transparencia Quão transparente é o diamante (I1 (pior), SI1, SI2, VS1, VS2, VVS1, VVS2, IF (melhor))

**profundidade** Porcentagem da profundidade 'total =  $z / \text{mean}(x, y) = 2 * z / (x + y) (43-79)'$ 

tabela Largura do topo do diamante em relação ao seu ponto mais largo (43-95 mm)

- x Comprimento em milímetros
- y Largura em milímetros
- z Profundidade em milímetros

#### See Also

[diamonds](#page-0-0)

gerentes *Tabela de gerentes*

#### Description

Informações sobre gerentes de equipe individuais, equipes que eles gerenciaram e algumas estatísticas básicas para essas equipes em cada ano

#### <span id="page-18-0"></span>jardineiros 19

#### Format

Um data frame com 3.504 linhas e 10 colunas

id\_jogador ID do jogador

ano Ano

id\_equipe ID da equipe (fator)

id\_liga ID da liga (fator)

ordem\_gerencial\_temporada Ordem na gerência de equipes durante uma temporada. 0 Se o indivíduo gerenciava a equipe o ano inteiro. Caso contrário, indica onde o gerente apareceu na ordem gerencial (1 para o primeiro gerente, 2 para o segundo, etc.)

jogos\_gerenciados Jogos gerenciados

jogos\_ganhos Jogos ganhos

jogos\_perdidos Jogos perdidos

posicao Posição final da equipe na classificação daquele ano

jogador\_gerente Tem valor 'S' (sim) para jogadores que foram jogadores e gerentes de equipe por uma temporada e 'N' (não) caso contrário (fator).

#### See Also

[Managers](#page-0-0)

jardineiros *Tabela de estatísticas do jardineiro*

#### **Description**

Estatísticas de defesa

#### Format

Um data frame com 140.921 linhas e 18 colunas

id\_jogador ID do jogador

id\_ano Ano

ordem\_equipe Ordem em que o jogador se moveu entre as equipes na mesma temporada

id\_equipe ID da equipe (fator)

id\_liga ID da liga (fator com níveis AA, AL, FL, NL, PL, UA)

posicao Posição do jogador defensivo

jogos Jogos

jogos\_iniciados Jogos iniciados

inn\_outs Tempo jogado pelo jogador expresso em outs

outs\_feitos Outs feitas pelo jogador

<span id="page-19-0"></span>assistencias Assistências realizadas pelo jogador erros Erros cometidos pelo jogador eliminacao\_dupla Eliminação dupla em que o jogador esteve envolvido defensivamente bolas\_passadas Bolas passadas (aplicável a receptores) lancamentos\_desviados Wild pitches - arremessos ruins que permitem o avanço de corredores adversários (aplicável a arremessadores) bases\_roubadas Bases roubadas pelo oponente (aplicável aos receptor) capturado roubando Opositores apanhados em tentativa de roubo (aplicável a receptores) taxa\_zona Porcentagem de bolas capturadas por um defensor, em sua zona defensiva típica

#### See Also

[Fielding](#page-0-0)

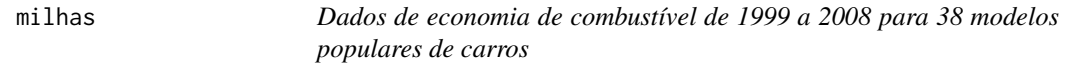

#### Description

Este conjunto de dados contém um subconjunto dos dados de economia de combustível que a EPA disponibiliza em http://fueleconomy.gov. Ele contém apenas modelos que tiveram um novo lançamento todos os anos entre 1999 e 2008 - isso foi usado como um proxy para a popularidade do carro

#### Usage

milhas

#### Format

Um data.frame com 234 linhas e 11 colunas

fabricante Nome do fabricante

modelo Nome do modelo

cilindrada Capacidade do motor, em litros

ano Ano de fabricação

cilindros Número de cilindros

transmissao Tipo de transmissão

tracao Tipo de tração (d = dianteira, t = traseira,  $4 = 4x4$ )

cidade Milhas da cidade por galão

rodovia Milhas rodoviárias por galão

**combustivel** Tipo de combustível (p = premium, r = regular, e = etanol, d = diesel, g = gás natural comprimido)

classe tipo de carro

#### <span id="page-20-0"></span>mtcarros 21

#### See Also

[mpg](#page-0-0)

#### mtcarros *Testes de estrada para automóveis*

#### Description

Os dados foram extraídos da revista Motor Trend US, de 1974, e incluem o consumo de combustível e 10 aspectos do design e desempenho de automóveis para 32 automóveis (modelos 1973-74)

#### Usage

mtcarros

#### Format

Um data.frame com 32 linhas e 12 colunas

milhas\_por\_galao Milhas por galão (US) cilindros Número de cilindros cilindrada Volume de deslocamento do motor em polegadas cúbicas cavalos\_forca Cavalos força bruto eixo Relação de eixo traseiro peso Peso (1000 libras) velocidade Tempo em percorrer 1/4 de milha forma Forma do motor (V ou em linha) transmissao Tipo de transmissão ( $0 =$  automático,  $1 =$  manual) marchas Número de marchas à frente carburadores Número de carburadores

#### See Also

[mtcars](#page-0-0)

<span id="page-21-0"></span>Nomes de jogadores, data de nascimento e informações bibliográficas. Este arquivo é usado para obter detalhes sobre os jogadores listados em rebatedores, arremessadores e outros arquivos nos quais os jogadores são identificados por id\_jogador

#### Format

Um data frame com 19.617 linhas e 26 colunas

id\_jogador ID do jogador ano\_nascimento Ano de nascimento mes\_nascimento Mês de nascimento dia\_nascimento Dia de nascimento pais\_nascimento País de nascimento estado\_nascimento Estado de nascimento cidade\_nascimento Cidade de nascimento ano\_falecimento Ano de falecimento mes\_falecimento Mês de falecimento dia\_falecimento Dia de falecimento pais\_falecimento País de falecimento estado\_falecimento Estado de falecimento cidade\_falecimento Cidade de falecimento nome Nome sobrenome Sobrenome nome proprio Nome próprio peso Peso em libras altura Altura em polegadas rebatedor Se, como rebatedor, você é destro (D) ou canhoto (C) arremessador Se, como arremessador, você é destro (D) ou canhoto (C) data\_primeiro\_jogo Data do primeiro jogo na primeira divisão data\_ultimo\_jogo Data do último jogo na primeira divisão id\_retrosheet Código do jogador usado em Retrosheet (http://www.retrosheet.org/) id brw Código do jogador usado em Baseball Reference website (http://www.baseball-reference.com/) data\_falecimento Data de falecimento em formato yyyy-mm-dd data\_nascimento Data de nascimento em formato yyyy-mm-dd

#### See Also

[People](#page-0-0)

<span id="page-22-0"></span>pinguins *Medidas de pinguins adultos perto da Estação Palmer, Antártida (Palmer Station)*

#### Description

Inclui espécies de pinguins e ilhas do Arquipélago Palmer, medidas de cada espécie (comprimento da nadadeira, massa corporal e dimensões do bico), sexo de cada pinguim e ano de documentação. Esse é um subconjunto de dados do 'penguins\_raw'.

#### Format

Um tibble com 344 linhas e 8 colunas

especie Um fator com as espécies de pinguim (Pinguim-de-adélia, Pinguim-de-barbicha e Pinguimgentoo)

ilha Um fator com cada ilha do Arquipélago Palmer, na Antártida (Biscoe, Dream, Togersen)

comprimento\_bico Um número inteiro que indica o comprimento do bico (em milímetros)

profundidade\_bico Um número inteiro que indica a profundidade do bico (em milímetros)

comprimento\_nadadeira Um número inteiro que indica o comprimento da nadadeira (em milímetros)

massa\_corporal Um número inteiro que indica a massa corporal (em gramas)

sexo Um fator que indica o sexo do(a) pinguim (macho, fêmea)

ano Um número inteiro que indica o ano de estudo (2007, 2008 ou 2009)

#### See Also

[penguins](#page-0-0)

pixar\_avalicao\_publico

*Filmes da Pixar e avaliações*

#### Description

Filmes da Pixar com avaliações do público e da crítica, obtidas por diferentes sites

#### Usage

pixar\_avalicao\_publico

#### <span id="page-23-0"></span>Format

Um tibble com 23 linhas e 5 colunas

filme Título do filme

- nota\_rotten\_tomatoes Avaliação obtida pelo site Rotten Tomatoes. As avaliações são numéricas e vão de 0 a 100.
- nota\_metacritic Avaliação obtida pelo site Metacritic. As avaliações são numéricas e vão de 0 a 100.
- nota\_cinema\_score Avaliação obtida pelo site CinemaScore. Avaliação em escala alfabética que varia de A+ a F.

nota\_critics\_choice Avaliação obtida pelo Critics' Choice Movie Awards que varia de 0 a 100.

#### See Also

[public\\_response](#page-0-0)

pixar\_bilheteria *Bilheteria dos filmes da Pixar*

#### Description

Filmes da Pixar com seus respectivos orçamentos e valor de bilheteria

#### Usage

pixar\_bilheteria

#### Format

Um tibble com 23 linhas e 5 colunas

filme Título do filme

orcamento Orçamento do filme (em dólar americano)

- bilheteria\_eua\_canada Valor gerado pela venda de ingressos nos EUA e Canada (em dólar americano)
- bilheteria\_outros\_paises Valor gerado pela venda de ingressos nos demais países (em dólar americano)
- bilheteria\_mundial Valor gerado com a venda de ingressos no mundo inteiro (em dólar americano)

#### See Also

[box\\_office](#page-0-0)

<span id="page-24-0"></span>

Principais pessoas envolvidas nas produções dos filmes da Pixar

#### Usage

pixar\_equipe

#### Format

Um tibble com 228 linhas e 3 colunas

filme Título do filme cargo Cargo das pessoas nome Nome da pessoa que ocupa o cargo

#### See Also

[pixar\\_people](#page-0-0)

pixar\_filmes *Filmes da Pixar*

#### Description

Nome e data e ordem de lançamento dos filmes da Pixar

#### Usage

pixar\_filmes

#### Format

Um tibble com 27 linhas e 3 colunas

ordem\_lancamento Ordem de lançamento dos filmes

filme Título do filme

data\_lancamento Data de lançamento do filme

duracao Duração do filme em minutos

classificacao\_indicativa Classificação indicativa baseada no sistema de classificação de filmes da Motion Picture Association (MPA)

#### See Also

[pixar\\_films](#page-0-0)

<span id="page-25-0"></span>

Filmes e seus gêneros

#### Usage

pixar\_generos

#### Format

Um tibble com 128 linhas e 2 colunas

filme Título do filme

genero Gênero do filme

#### See Also

[genres](#page-0-0)

pixar\_oscars *Filmes da Pixar com indicações ao Oscar*

#### Description

Filmes da Pixar que foram indicados ao Oscar, a categoria em que concorreram e o resultado da indicação

#### Usage

pixar\_oscars

#### Format

Um tibble com 72 linhas e 3 colunas

filme Título do filme

tipo\_premio\_indicado Tipo de prêmio

resultado Resultado da indicação

#### See Also

[academy](#page-0-0)

<span id="page-26-0"></span>premios\_gerentes *Tabela de prêmios dos gerentes*

#### Description

Informações sobre prêmios para gerentes

#### Format

Um data.frame com 179 linhas e 6 colunas

id\_gerente ID do gerente

nome\_premio Nome do prêmio recebido pelo gerente

ano Ano

id\_liga ID liga (fator)

empate Tem valor "S" (sim) para os prêmios que correspondem a um empate e "N" (não) caso contrário.

notas Notas sobre o prêmio

#### See Also

[AwardsManagers](#page-0-0)

presidentes\_eua *Período que engloba 11 presidentes, desde Eisenhower até Obama*

#### Description

Nome, data de início e de término do mandato e partido político de 11 presidentes dos Estados Unidos, de Eisenhower a Obama.

#### Format

Um data.frame com 11 linhas e 4 colunas

nome Nome do presidente

inicio Data de início do período presidencial

fim Data do término do período presidencial

partido Partido político ao qual pertence

#### See Also

[presidential](#page-0-0)

<span id="page-27-0"></span>

Amostra de variáveis categóricas do questinário 'General Social Survey' (GSS)

#### Usage

questionario

#### Format

Um data.frame com 21.473 linhas e 9 colunas

ano Ano do questionário, 2000-2014

estado\_civil Estado civil

idade Idade. Idade máxima limitada a 89 anos

raca Categorias raciais segundo o questionário

renda Renda respondida pelas pessoas entrevistadas (US\$)

partido Partido político com quem a pessoa entrevistada se identifica

religiao Religião

denominacao Denominação religiosa a que pertence

horas\_tv Horas de televisão assistidas por dia

#### See Also

[gss\\_cat](#page-0-0)

rebatedores *Tabela de estatíticas de Beisebol*

#### Description

Estatísticas de rebatedores

#### <span id="page-28-0"></span>rebatedores 29

#### Format

Um data frame com 105.861 linhas e 22 colunas

id\_jogador ID do jogador

id ano Ano

ordem\_equipes Ordem na qual o jogador se mudou entre equipes na mesma temporada

id\_equipe ID da equipe (fator)

id\_liga ID da liga (fator com os níveis AA, AL, FL, NL, PL, UA)

jogos Número de jogos em que o jogador participou oficialmente

vez bastao Número de vezes ao bastão válidas

corridas Corridas anotadas

- rebatidas\_simples Número de vezes em que o jogador chegou à primeira base com uma rebatida válida
- rebatidas\_duplas Número de vezes em que o jogador chegou à segunda base com uma rebatida válida
- rebatidas\_triplas Número de vezes em que o jogador chegou à terceira base com uma rebatida válida

homerun Número de homeruns

corridas\_impulsionadas Corridas impulsionadas como resultado da vez ao bastão do rebatedor

bases\_roubadas Bases roubadas

capturado\_roubando Eliminações em tentativa de roubo de base

base\_bolas Base por bolas

strikeouts Eliminações por strikes

base\_intencional Base por bolas intencional

HBP Vezes atingidas pelo arremessador (Hit by pitch - HBP)

toque\_sacrificio Toque de sacrifício

fly\_sacrificio Flys (rebatidas altas no campo externo) de sacrifício (impulsiona uma corrida)

eliminacao\_dupla\_induzida Rebatidas rasteiras induzindo a uma eliminação dupla

#### See Also

[Batting](#page-0-0)

<span id="page-29-0"></span>

Dados salariais do jogador

#### Format

Um data.frame com 26.428 linhas e 5 colunas

ano Ano id\_equipe ID da equipe (fator)

id\_liga ID da liga (fator) id\_jogador ID do jogador

salario Salário em dólares

### See Also

[Salaries](#page-0-0)

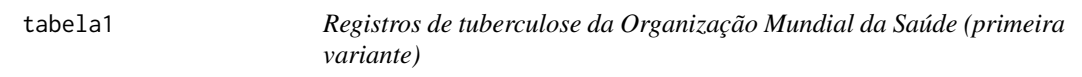

#### Description

Contém observações de casos registrados no Afeganistão, Brasil e China nos anos de 1999 e 2000

#### Format

Um tibble com 6 linhas e 4 colunas

pais Nome do país

ano Ano correspondente aos valores registrados

casos Número de casos registrados

populacao População do país

#### See Also

[table1](#page-0-0)

<span id="page-30-0"></span>

Contém observações de casos registrados no Afeganistão, Brasil e China nos anos de 1999 e 2000

#### Format

Um tibble com 12 linhas e 4 colunas

pais Nome do país

ano Ano correspondente aos valores registrados

tipo Categoria a que pertence a observação

contagem Quantidade de observações para cada tipo

#### See Also

[table2](#page-0-0)

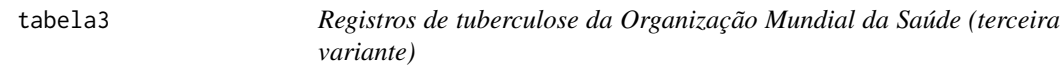

#### Description

Contém observações de casos registrados no Afeganistão, Brasil e China nos anos de 1999 e 2000

#### Format

Um tibble com 6 linhas e 3 colunas

pais Nome do país

ano Ano correspondente aos valores registrados

taxa Taxa de casos de tuberculose em relação a população total

#### See Also

[table3](#page-0-0)

<span id="page-31-0"></span>

Contém observações de casos registrados no Afeganistão, Brasil e China nos anos de 1999 e 2000

#### Format

Um tibble com 3 linhas e 3 colunas

pais Nome do país

1999 Casos registrados no ano 1999

2000 Casos registrados no ano 2000

#### See Also

[table4a](#page-0-0)

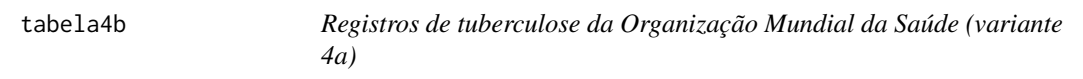

#### Description

Contém observações de casos registrados no Afeganistão, Brasil e China nos anos de 1999 e 2000

#### Format

Um tibble com 3 linhas e 3 colunas

pais Nome do país

1999 População no ano 1999

2000 População no ano 2000

#### See Also

[table4b](#page-0-0)

<span id="page-32-0"></span>

Contém observações de casos registrados no Afeganistão, Brasil e China nos anos de 1999 e 2000

#### Format

Um tibble com 6 linhas e 4 colunas

pais Nome do país

seculo Século correspondente aos valores registrados

ano Ano correspondente aos valores registrados

taxa Taxa de casos de tuberculose com relação a população total

#### See Also

[table5](#page-0-0)

veiculos *Dados de economia de combustível*

#### Description

Dados de economia de combustível da Agência de Proteção Ambiental(EPA) dos Estados Unidos, 1985-2015. Contém uma seleção de variáveis e não considera veículos com dados incompletos.

#### Usage

veiculos

#### Format

Um data.frame com 33442 linhas e 12 colunas

id Identificador único EPA fabricante Fabricante modelo Nome do modelo ano Ano de fabricação classe tipo de Automóveis transmissao tipo de transmissão tracao tipo de tração

<span id="page-33-0"></span>cilindros número de cilindros motor tamanho do motor do automóvel, em litros combustível tipo de combustível autopista milhas por galão de combustível na estrada cidade milhas por galão de combustível na cidade

#### See Also

[vehicles](#page-0-0)

#### velho\_fiel *Dados do gêiser Velho Fiel (Old Faithful)*

#### Description

Dados do tempo de espera entre erupções e duração de cada erupção do gêiser Velho Fiel (Old Faithful), localizado no Parque Nacional de Yellowstone, em Wyoming, nos Estados Unidos.

#### Usage

velho\_fiel

#### Format

Um data.frame com 272 linhas e 2 colunas

erupcoes Tempo das erupções (em minutos)

tempo\_espera Minutos entre as erupções

#### See Also

[faithful](#page-0-0)

<span id="page-34-0"></span>

Dados temporais de todos os voos que partiram de Nova York (JFK, LGA e EWR) em 2013

#### Usage

voos

#### Format

Um data.frame com 336.776 linhas e 19 colunas

ano Ano da data de saída do voo

mes Mês da data de saída do voo

dia Dia da data de saída do voo

horario\_saida Horário real de saída do voo (formato HHMM ou HMM), hora local

saida programada Horário programado para a saída do voo (formato HHMM ou HMM), hora local

atraso\_saida Atraso de saída em minutos. Valores negativos indicam saída adiantada

horario\_chegada Horário real de chegada do voo (formato HHMM ou HMM), hora local

chegada\_prevista Horário programado para a chegada do voo (formato HHMM ou HMM), hora local

atraso\_chegada Atraso de chegada em minutos. Valores negativos indicam chegada adiantada

companhia\_aerea Abreviação de dois dígitos da companhia aérea. Ver 'companhias\_aereas' para obter o nome da companhia aérea

voo Número do voo

cauda Número da cauda do avião

origem Origem do voo. Ver 'aeroportos' para metadados adicionais

destino Destino do voo. Ver 'aeroportos' para metadados adicionais

tempo\_voo Quantidade de tempo no ar, em minutos

distancia Distância entre aeroportos, em milhas

hora Hora do horário programado para saída do voo

minuto Minutos do horário programado para a saída do voo

data hora Data e hora programados para o voo em formato POSIXct. Juntamente com a coluna origem, pode ser usado para juntar dados de voos aos dados meteorológicos disponíveis em 'dados\_clima'

#### See Also

[flights](#page-0-0)

# <span id="page-35-0"></span>Index

∗ datasets aeroportos , [3](#page-2-0) arremesadores , [4](#page-3-0) avioes, <mark>[5](#page-4-0)</mark> bebes , [6](#page-5-0) casas , [6](#page-5-0) clima , [10](#page-9-0) companhias\_aereas , [11](#page-10-0) comuns , [11](#page-10-0) dados\_atmosfera , [12](#page-11-0) dados\_gapminder , [13](#page-12-0) dados\_iris , [13](#page-12-0) dados\_oms , [14](#page-13-0) dados\_starwars , [17](#page-16-0) diamante , [18](#page-17-0) gerentes , [18](#page-17-0) jardineiros , [19](#page-18-0) milhas, [20](#page-19-0) mtcarros , [21](#page-20-0) pessoas , [22](#page-21-0) pinguins , [23](#page-22-0) pixar\_avalicao\_publico , [23](#page-22-0) pixar\_bilheteria , [24](#page-23-0) pixar\_equipe , [25](#page-24-0) pixar\_filmes , [25](#page-24-0) pixar\_generos , [26](#page-25-0) pixar\_oscars , [26](#page-25-0) premios\_gerentes , [27](#page-26-0) presidentes\_eua , [27](#page-26-0) questionario , [28](#page-27-0) rebatedores , [28](#page-27-0) salarios, [30](#page-29-0) tabela1 , [30](#page-29-0) tabela2 , [31](#page-30-0) tabela3 , [31](#page-30-0) tabela4a , [32](#page-31-0) tabela4b , [32](#page-31-0) tabela5 , [33](#page-32-0) veiculos , [33](#page-32-0)

velho\_fiel , [34](#page-33-0) voos , [35](#page-34-0) academy , *[26](#page-25-0)* aeroportos , [3](#page-2-0) airlines , *[11](#page-10-0)* airports , *[3](#page-2-0)* ames\_raw , *[9](#page-8-0)* arremesadores , [4](#page-3-0) atmos , *[12](#page-11-0)* avioes, <mark>[5](#page-4-0)</mark> AwardsManagers , *[27](#page-26-0)* babynames , *[6](#page-5-0)* Batting , *[29](#page-28-0)* bebes , [6](#page-5-0) box\_office , *[24](#page-23-0)* casas , [6](#page-5-0) clima , [10](#page-9-0) common , *[11](#page-10-0)* companhias\_aereas , [11](#page-10-0) comuns , [11](#page-10-0) dados\_atmosfera , [12](#page-11-0) dados\_gapminder , [13](#page-12-0) dados\_iris , [13](#page-12-0) dados\_oms , [14](#page-13-0) dados\_starwars , [17](#page-16-0) diamante , [18](#page-17-0) diamonds , *[18](#page-17-0)* faithful , *[34](#page-33-0)* Fielding , *[20](#page-19-0)* flights , *[35](#page-34-0)* gapminder , *[13](#page-12-0)* genres , *[26](#page-25-0)* gerentes , [18](#page-17-0) gss\_cat , *[28](#page-27-0)*

#### $I<sub>N</sub>$  and  $I<sub>37</sub>$  and  $I<sub>37</sub>$  and  $I<sub>37</sub>$  and  $I<sub>37</sub>$  and  $I<sub>37</sub>$  and  $I<sub>37</sub>$  and  $I<sub>37</sub>$  and  $I<sub>37</sub>$  and  $I<sub>37</sub>$  and  $I<sub>37</sub>$  and  $I<sub>37</sub>$  and  $I<sub>37</sub>$  and  $I<sub>37</sub>$  and

iris , *[14](#page-13-0)* jardineiros , [19](#page-18-0) Managers , *[19](#page-18-0)* milhas, $20$ mpg , *[21](#page-20-0)* mtcarros , [21](#page-20-0) mtcars , *[21](#page-20-0)* penguins , *[23](#page-22-0)* People , *[22](#page-21-0)* pessoas , [22](#page-21-0) pinguins , [23](#page-22-0) Pitching , *[5](#page-4-0)* pixar\_avalicao\_publico , [23](#page-22-0) pixar\_bilheteria , [24](#page-23-0) pixar\_equipe , [25](#page-24-0) pixar\_filmes , [25](#page-24-0) pixar\_films , *[25](#page-24-0)* pixar\_generos , [26](#page-25-0) pixar\_oscars , [26](#page-25-0) pixar\_people , *[25](#page-24-0)* planes , *[5](#page-4-0)* premios\_gerentes , [27](#page-26-0) presidentes\_eua , [27](#page-26-0) presidential , *[27](#page-26-0)* public\_response , *[24](#page-23-0)* questionario , [28](#page-27-0) rebatedores , [28](#page-27-0) Salaries , *[30](#page-29-0)* salarios, [30](#page-29-0) starwars , *[17](#page-16-0)* tabela1 , [30](#page-29-0) tabela2 , [31](#page-30-0) tabela3 , [31](#page-30-0) tabela4a , [32](#page-31-0) tabela4b , [32](#page-31-0) tabela5 , [33](#page-32-0) table1 , *[30](#page-29-0)* table2 , *[31](#page-30-0)* table3 , *[31](#page-30-0)* table4a , *[32](#page-31-0)* table4b , *[32](#page-31-0)* table5 , *[33](#page-32-0)*

vehicles , *[34](#page-33-0)* veiculos , [33](#page-32-0) velho\_fiel , [34](#page-33-0) voos , [35](#page-34-0)

weather , *[10](#page-9-0)* who , *[16](#page-15-0)*